## **Amt für Umwelt und Energie**

# **Aktion Ladeinfrastruktur – Abschlussformular «zweistufiges Verfahren»**

#### **1 Gesuchs-Nummer**

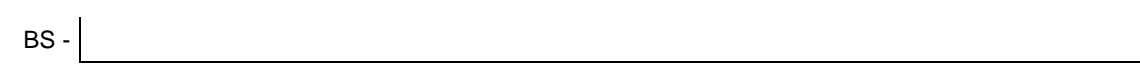

#### **2 Kontoangaben**

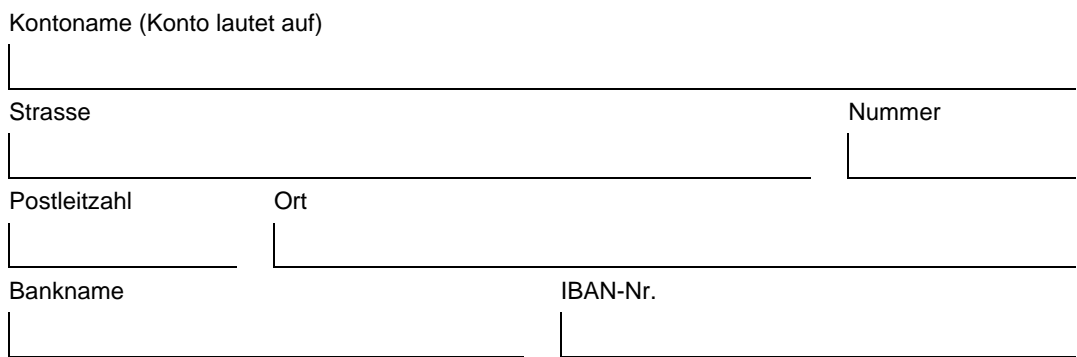

#### **3 Bestätigung/Unterschrift**

Beilagen: **Ausführungsplan der Grundinstallation:** 

- Durchzuführende Installationen (z.B. Leitungen und Kabel) markiert und beschriftet
- **Anordnung** und **Anzahl Ladeplätze** mit Grundinstallation ersichtlich
- Auszurüstende Parkplätze grün markiert
- Fotodossier (Fotos der realisierten Grundinstallation)
- Belegverzeichnis/Belegliste und Belege der förderberechtigten Kosten
- Sicherheitsnachweis Elektroinstallation (SiNa)

Die unterzeichnende Person bestätigt die Vollständigkeit und Richtigkeit der Angaben, sowie die Einreichung der vollständigen Beilagen. Bei unvollständigen oder falschen Angaben bleibt eine kostenpflichtige Kontrolle durch die Behörden vorbehalten.

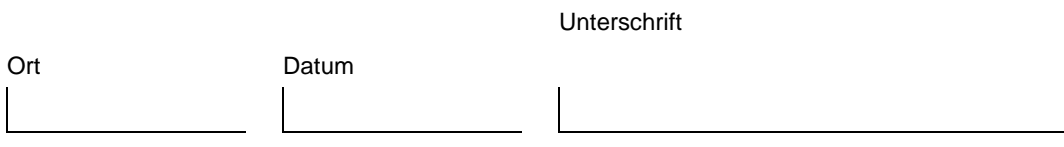

Bitte senden Sie das ausgefüllte Formular an [ladeinfrastruktur@bs.ch.](mailto:ladeinfrastruktur@bs.ch) Nutzen Sie hierfür ganz einfach die Funktion "Formular senden". Bitte beachten Sie, dass zur Nutzung dieser Funktion der kostenlose Adobe Acrobat Reader notwendig ist (Browser funktionieren nicht).

Falls Sie einen Versand per Post bevorzugen, finden Sie die Adresse in der Fusszeile.

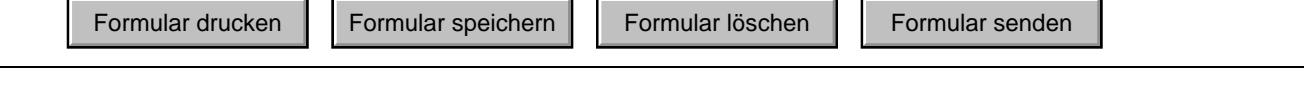

### **Bitte freilassen - durch Fachstelle auszufüllen.**

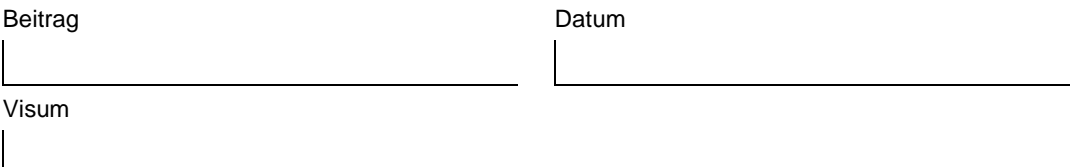

Aktion Ladeinfrastruktur – Abschlussformular «zweistufiges Verfahren» Seite 1/1

Amt für Umwelt und Energie, Spiegelgasse 15, CH-4001 Basel, Telefon +41 61 267 08 00 E-Mail: [ladeinfrastruktur@bs.ch,](mailto:ladeinfrastruktur@bs.ch) [www.aue.bs.ch](http://www.aue.bs.ch/)